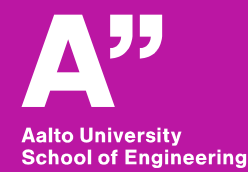

### **Mechatronics Machine Design (MMD)**

*MEC-E5001 Lecture 3 On Jan 21, 2020 Kari Tammi, Associate Professor*

#### **6 week spurt, stay active!**

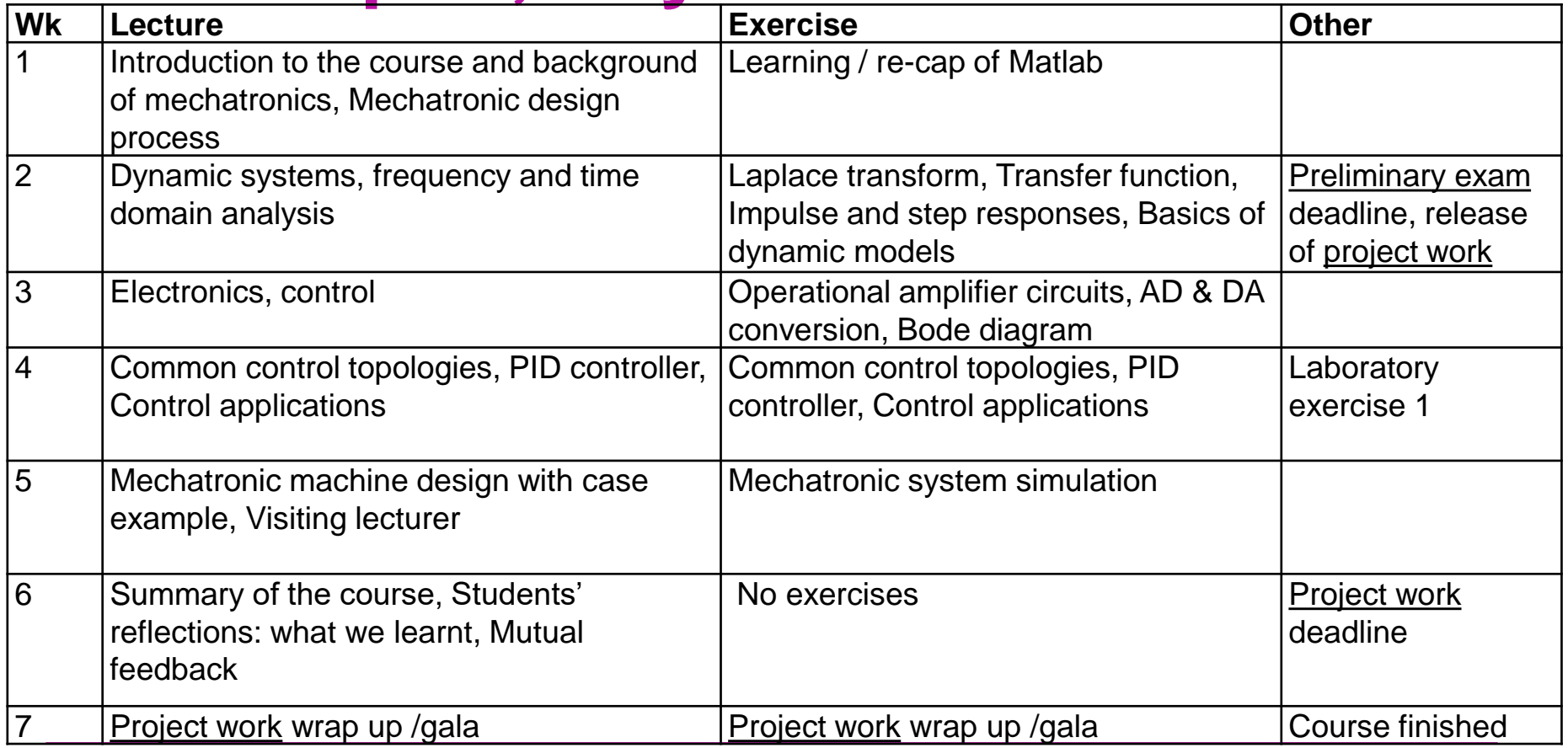

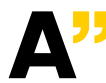

### **Learning goals this week**

**Operational amplifier circuits: non-inverting and inverting** 

- **AD & DA conversion: resolution quantization error**
- **Filters, cut-off frequency, –3 dB frequency**
- **Bode diagram**

**Second-order system transfer function**

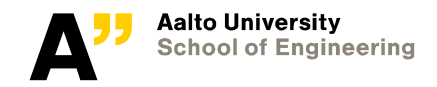

# **Analogue to digital (AD) & digital to analogues (DA) conversions**

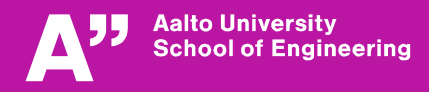

### **AD & DA conversion, background**

**Macro-physical quantities are mostly continuous (time, force, current, flow speed, …)**

**Modern control systems are mostly digital (discrete time, discrete quantities)**

**Mechatronic control systems require AD & DA conversions**

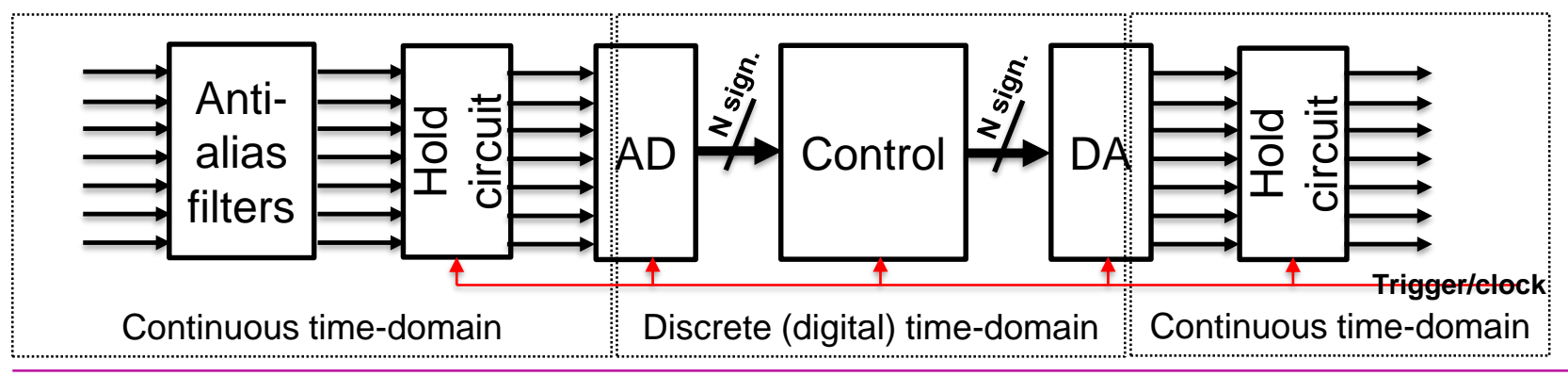

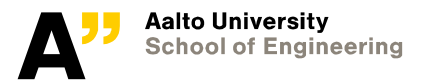

#### **AD & DA conversion, features**

**E.g:** 
$$
101_2 = 1 \cdot 2^2 + 0 \cdot 2^1 + 1 \cdot 2^0 = 5_{10}
$$

**Most significant bit (MSB): leftmost bit**

**Least significant bit (LSB): rightmost bit**

**Delay proportional to sampling time**

**Resolution, voltage range of one bit**

$$
\Delta = \frac{V_{in}}{2^N - 1}
$$

**Quantization error, voltage range of half** 

**bit** 
$$
Q_e = \frac{\Delta}{2}
$$

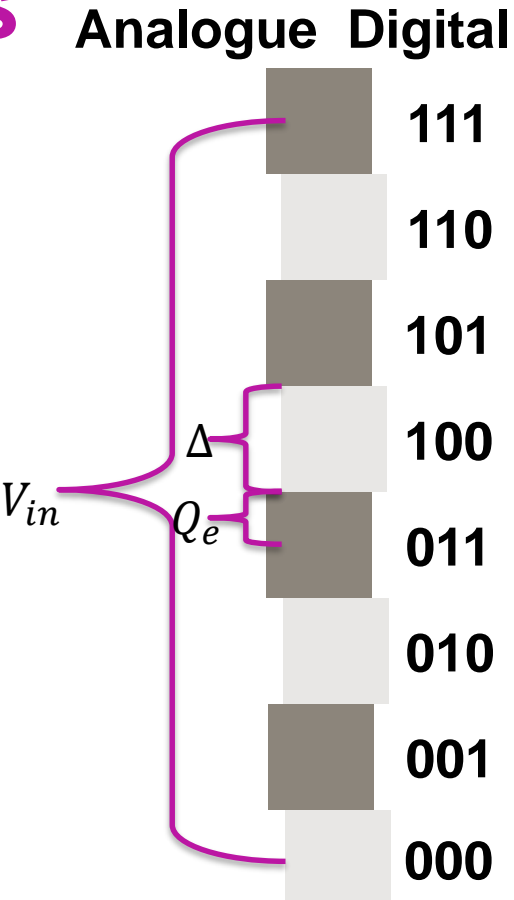

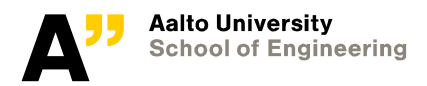

### **AD circuit example**

: **voltage to be converted**  *ABC***: binary number output Remember anti-alias filters before AD conversion (Shannon's sampling theorem)**

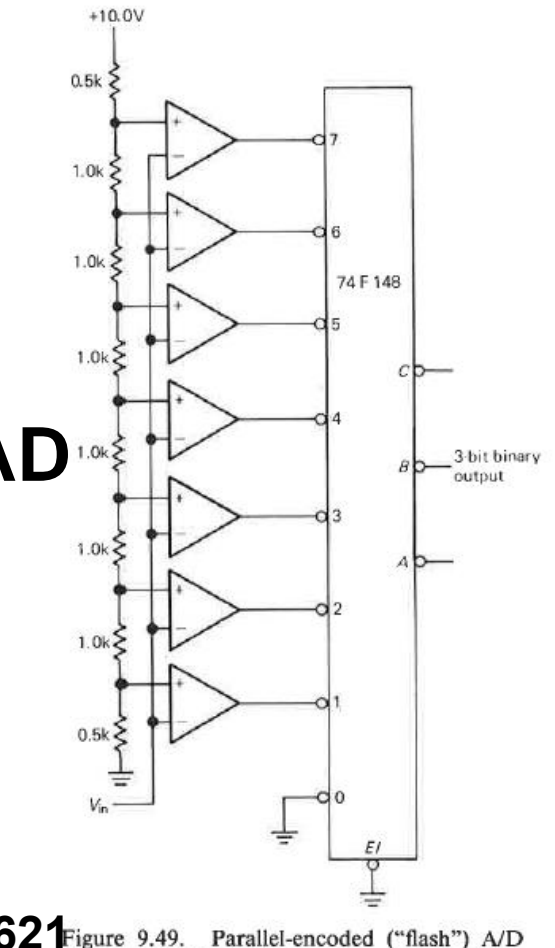

**Pic. by Horowitz & Hill in "The art of electronics" on p. 621**  $F_{\text{source 9.49.} }$  **Parallel-encoded ("flash") A/D** 

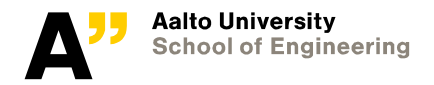

### **DA circuit example**

#### **Digital number**  $S_1$  ...  $S_N$  where  $S_N$  is least **significant bit (LSB)**

 $v_o$ : converted voltage output,  $V_{ref}$ : constant

**Pic. by Sedra & Smith in "Microelectronic circuits" on p. 743**

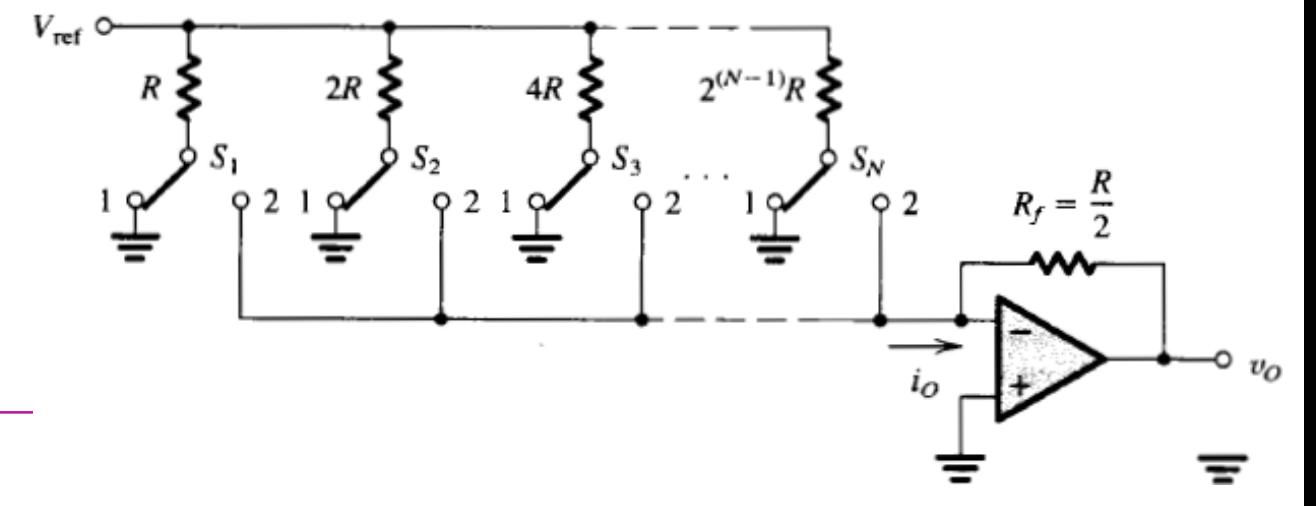

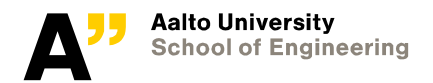

# **Operational amplifiers (op amps)**

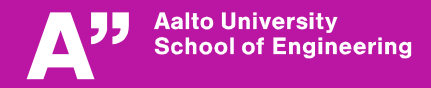

### **Basic principles of operational amplifiers (op amps)**

**Integrated circuit with tens of transistors**

**Active component**

- **Uses energy from external supply**
- Output varies between  $V_{min} < v_o < V_{max}$

**Gain extremely high**  $v_{0} = K(v_{+} - v_{-})$ ,  $K \gg 10000$ 

- **Small difference in input legs leads to large output Input impedance high**  $\overline{\nu}$
- **Input legs draw insignificant current**

#### **Supplies not often drawn**

**Aalto University School of Engineering**  Classical 741 op amp, pic by: https://electrosome.com/wpcontent/uploads/2016/08/UA7 41-Opamp.jpg

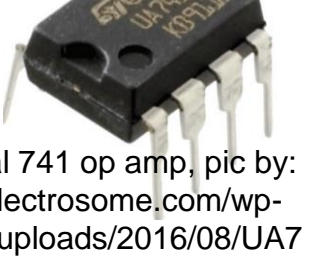

 $V_{max}$ 

 $v_{0}$ 

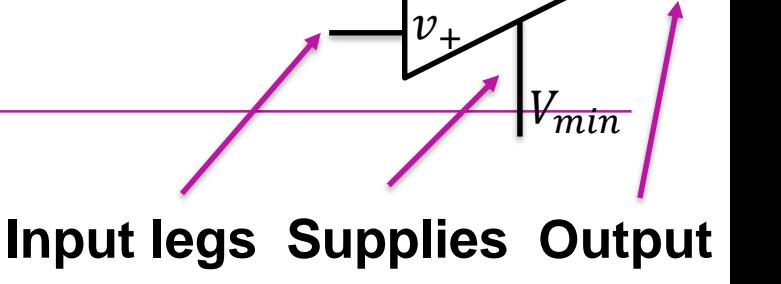

 $K$ 

#### **Op amp as inverting amplifier – closedloop gain**  $v_o$

**Derive transfer function**

**Use "virtual ground"** 

 $v_i$  $v_-=v_+=0 V$ 

**Input legs do not draw/emit current Gain** *K* **is high**

$$
v_i = v_- - R_1 i
$$
  

$$
v_o = v_- + R_2 i
$$
  

$$
v_- = 0
$$

$$
\left| A_{cl} = v_o / v_i = -R_2 / R_1 \right|
$$

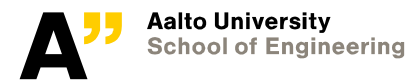

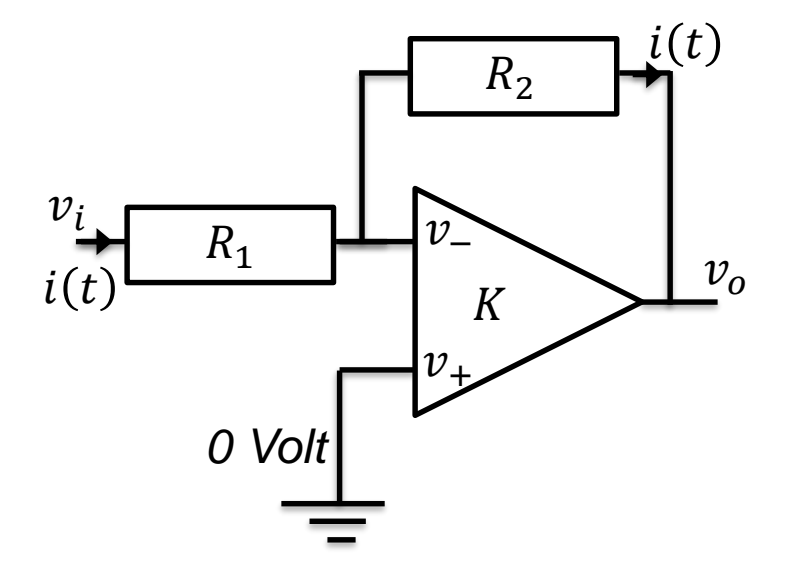

#### **Op amp as non-inverting amplifier – closed-loop gain**

**Derive transfer function Use "virtual ground" Input legs do not draw/emit current Gain** *K* **is high**  $v_o$  $v_i$  $v_{-} = v_{+} = v_{i}$ 

$$
v_i = R_1 i
$$
  
\n
$$
v_o = v_i + R_2 i
$$
  
\n
$$
v_o = v_i + R_2 v_i / R_1
$$
  
\n
$$
v_o R_1 = v_i (R_2 + R_1)
$$

$$
A_{cl} = v_o/v_i = (R_1 + R_2)/R_1
$$

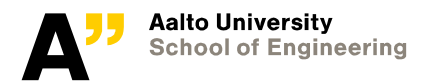

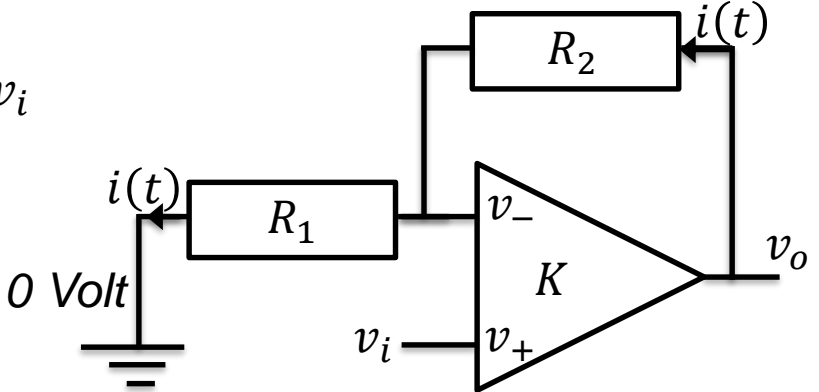

# **Op amps as filters and transfer function (Bode diagram) example**

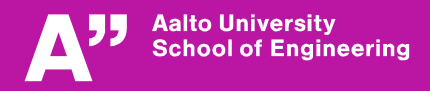

#### **Inverting configuration closed-loop gains in case of impedances**

$$
A_{cl} = v_o/v_i = -Z_2/Z_1
$$

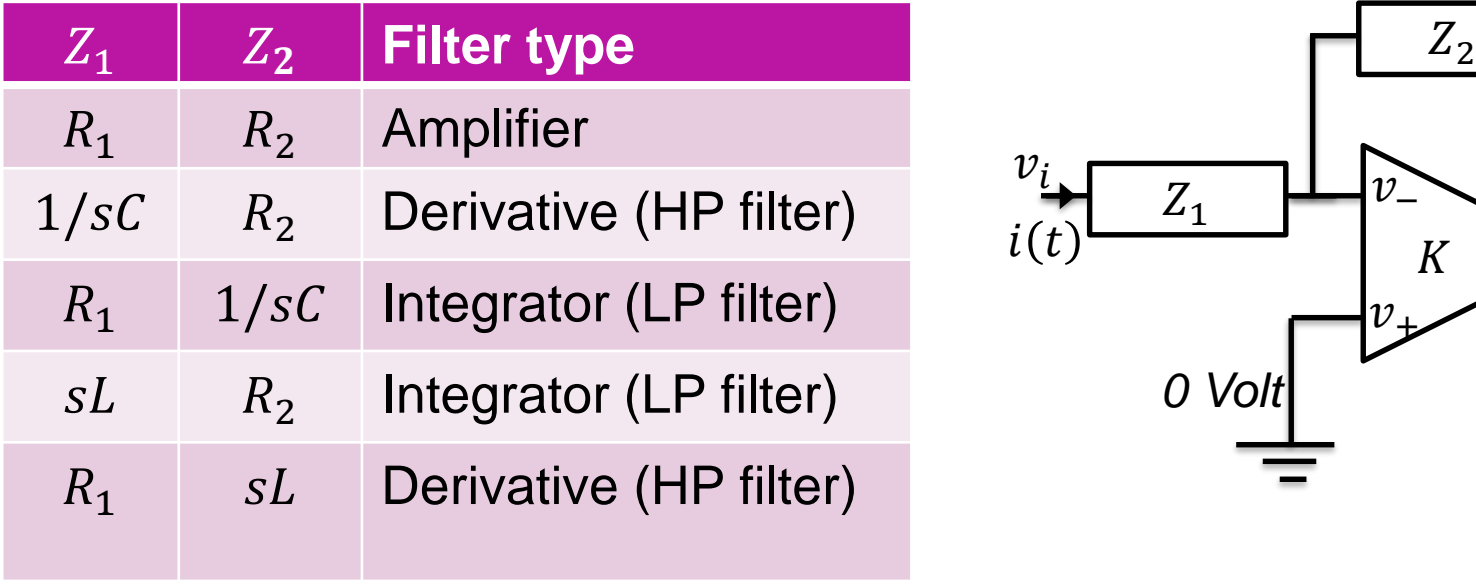

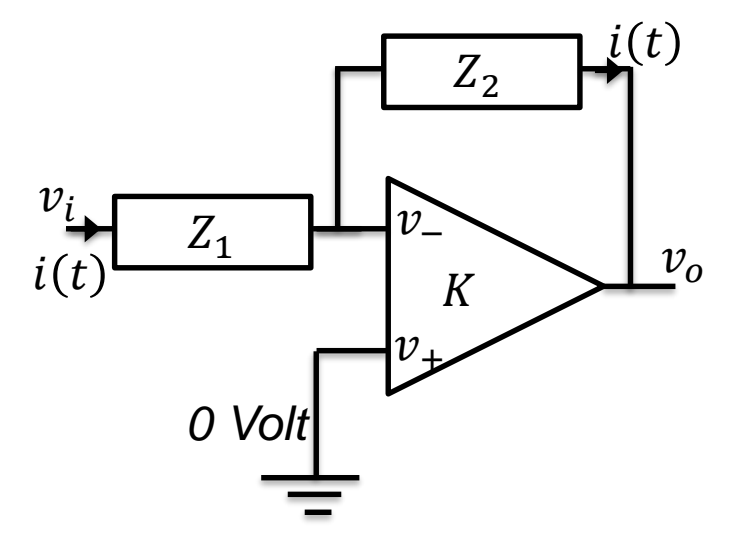

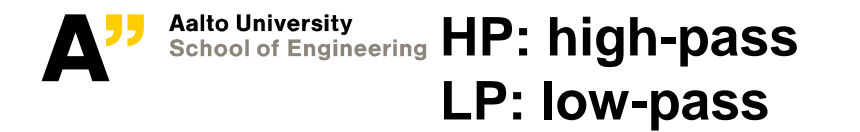

### **Low-pass (LP) and high-pass (HP) filters**

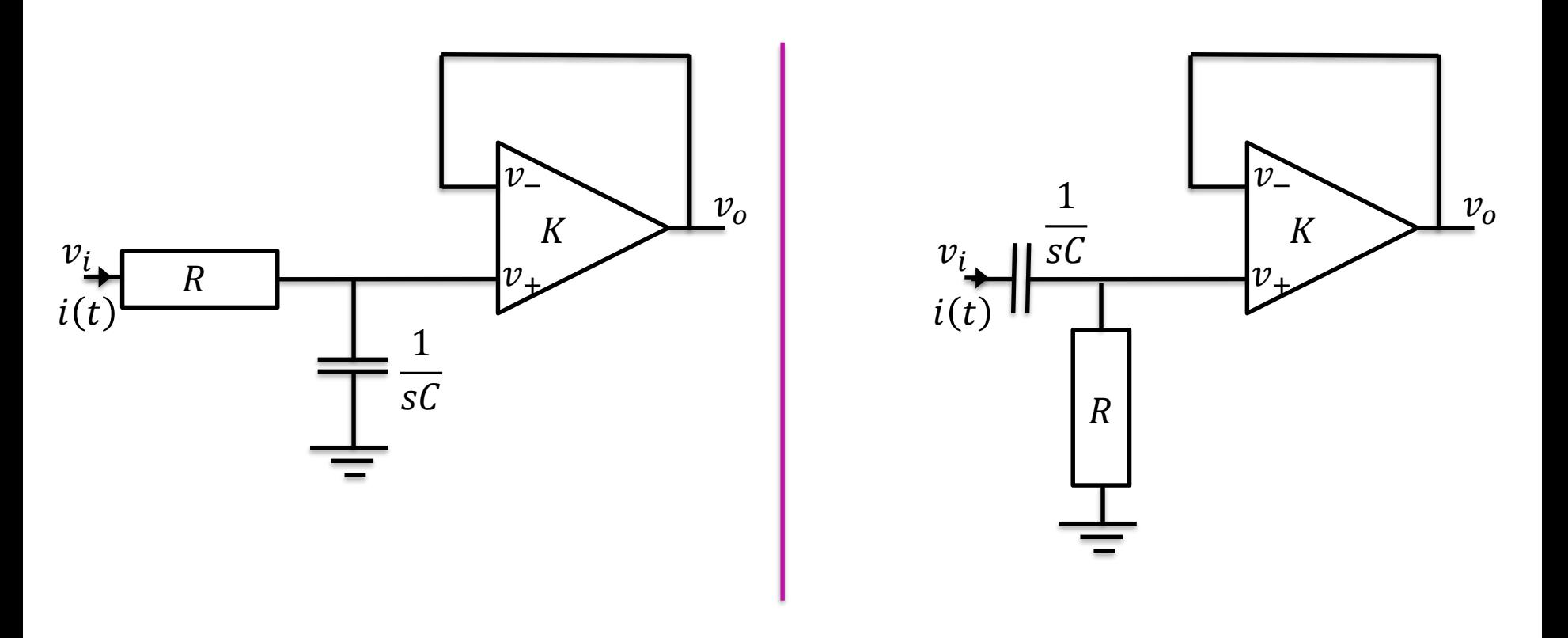

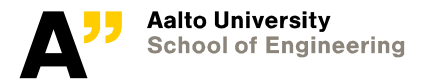

# **Analysis of transfer functions by using Bode diagrams**

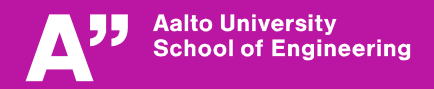

#### **How to make manual Bode plot – analyse transfer function (1/4)**

#### **Analyse**

- **Degrees of numerator and denominator**
- DC gain.  $s = j\omega, \omega \rightarrow 0$  $s = j\omega, \omega \rightarrow \infty$
- **High frequency gain**
- **Corner frequencies (gain & phase change), solve**  $num(s) = 0$  $den(s) = 0$

**Corner frequencies: absolute values numerator and denominator roots**

- **Numerator root (zero) increases gain 20 dB/decade**
- **Denominator root (pole) decreases gain 20 dB/decade**
- **Numerator root (zero) increases phase 90 degrees**
- **Denominator root (pole) decreases gain phase 90 degrees**

**Aalto University** School of **Note:** roots (zeros and poles) are assumed stable (<0) Note: corner frequency is close to –3 dB frequency  $\omega_{-3dB}$ 

2020 17

 $D_{num} = \text{deg}(num(s))$ 

 $D_{den} = \deg(den(s))$ 

#### **How to make manual Bode plot – analyse transfer function (2/4)**

**Draw Bode plot gain on log-log (freq.-gain)**

• **Start with DC gain**

**Aalto University School of Engineering** 

- **Go to first corner frequency, start to draw slope. Double pole or double zero means double slope**
- **Analyse & draw all poles & zeros, and check………….. Draw Bode plot phase on log-lin. (freq.-phase)**  $s = j\omega, \omega \rightarrow \infty$ 1
- **Start with DC phase, integrators or derivatives.……….**
- **If integrators, derivative, DC phase not zero**
- **Each pole advances phase 90 deg. Each zero lags phase 90 deg.**
- **Change starts decade before and ends decade after corner freq.**

**Note: Slopes, gains, and phases are added up (simple summation)** 

 $s = j\omega, \omega \rightarrow 0$ 

 $rac{1}{s^N}$  or  $s^N$ 

 $s^N$ :  $\varphi = N \cdot 90^\circ$ 

#### **How to make manual Bode plot – analyse transfer function (3/4)**

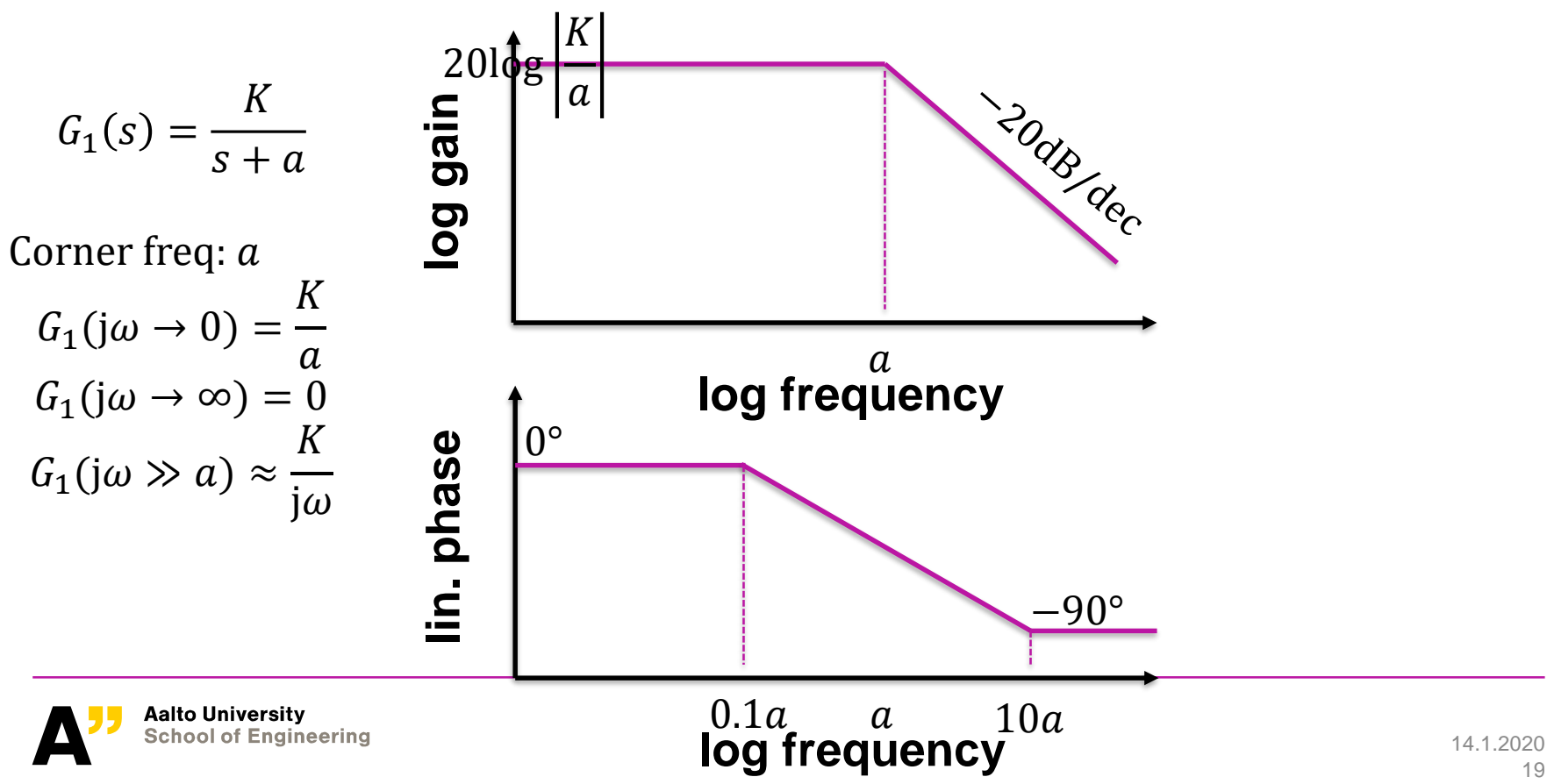

#### **How to make manual Bode plot – analyse transfer function (4/4)**

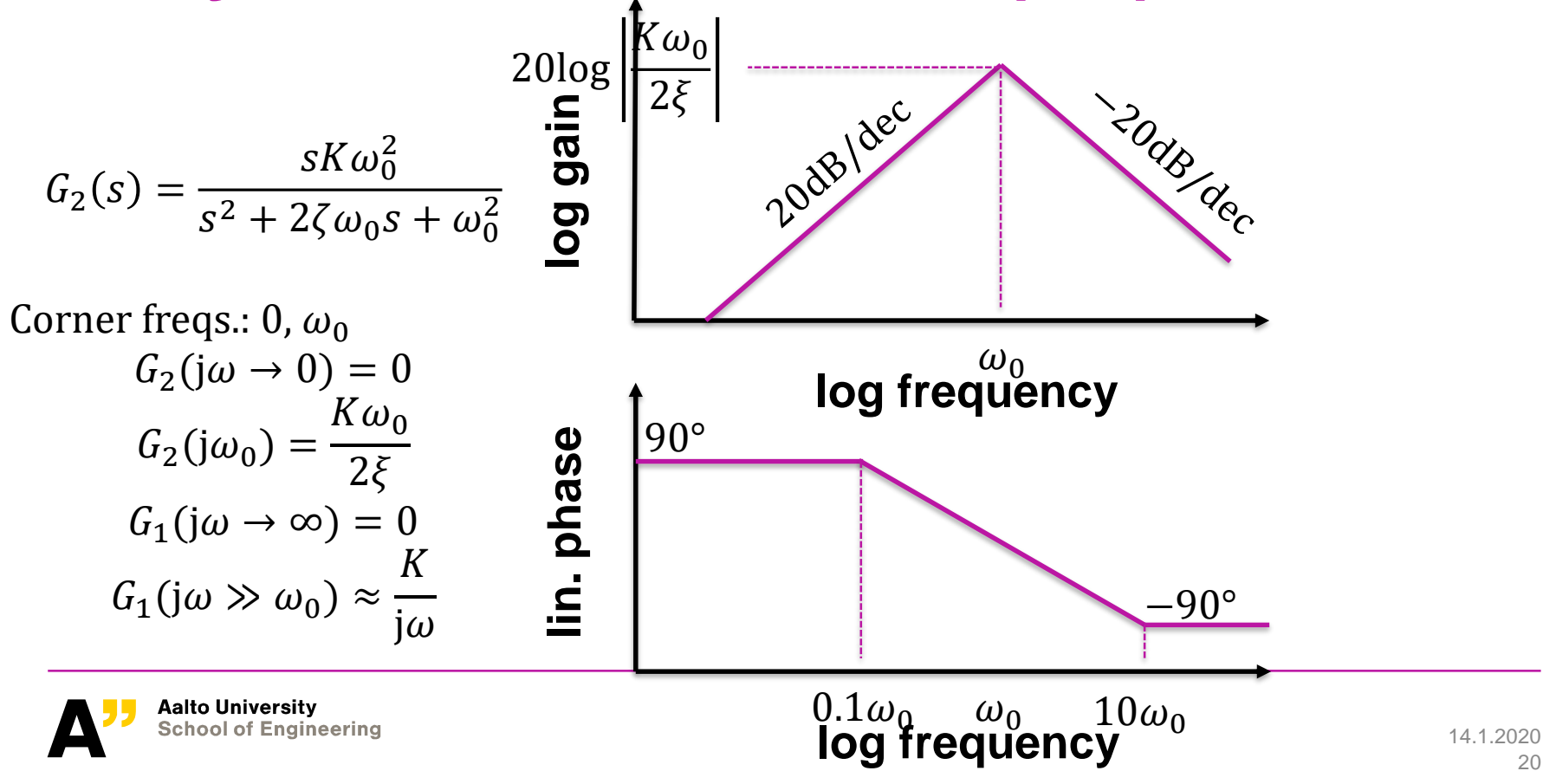

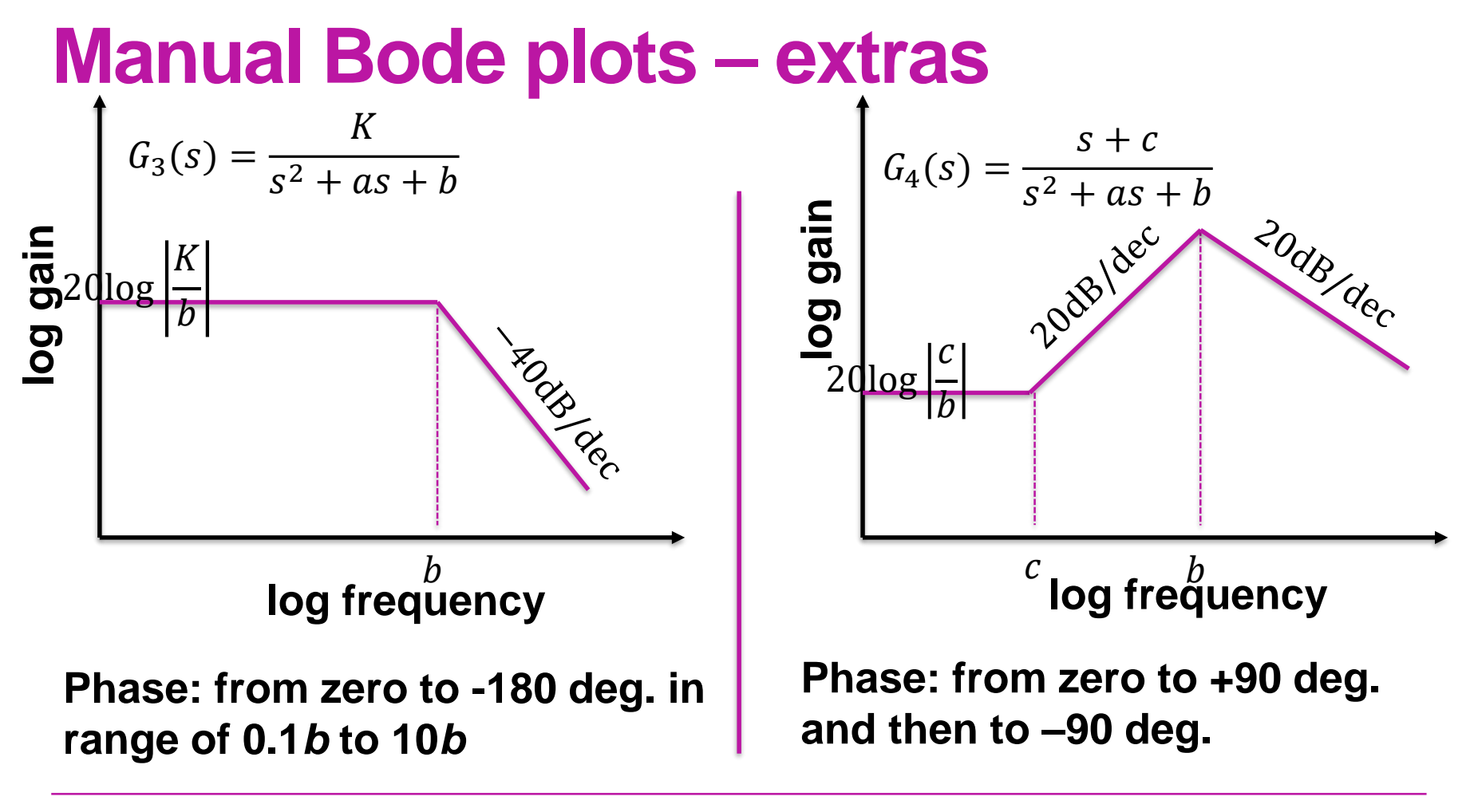

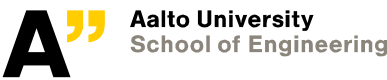

#### **Bode plot conclusions**

**Matlab has multiple tools to plot and analyse frequency responses, e.g: bode, bodeplot, freqresp, nichols, nyquist, spectrum**

- **Q: Why to analyse manually?**
- **A: To understand dynamic behaviour of system**

#### **Can you give examples of such dynamic systems?**

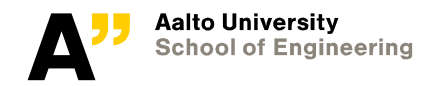

# **decibels**

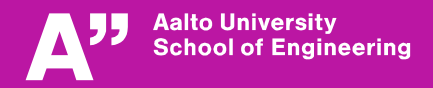

#### **dB – decibels**

**Logarithmic unit used to express ratio of two values of a physical quantity [\(wiki\)](https://en.wikipedia.org/wiki/Decibel)**

**History: easy to express large ratios, easier to calculate (multiplication becomes summation, power becomes multiplication)**

**decibel volts: dBV [\(wiki](https://en.wikipedia.org/wiki/Decibel#Voltage))**

**Signal power amplification:**

$$
10 \log \left( \left( \left| \frac{v_o}{v_i} \right| \right)^2 \right) = 20 \log \left( \left| \frac{v_o}{v_i} \right| \right)
$$

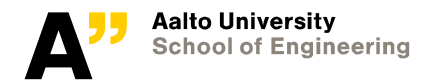

#### **dB – decibels, calculation example**

**1) Signal amplitude has decreased from 1 to 0.5. How many dB:s is signal attenuated? How much has power been reduced?**

**2) Total gain of three filters below?** Gain 0.1:  $10 \log(0.1) = -10 \text{ dB}$ 

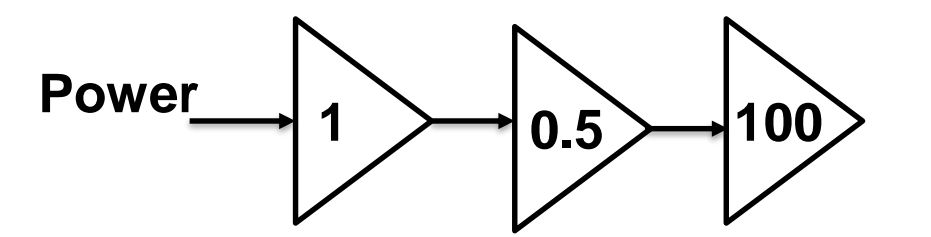

Gain 0.5: 10  $log(0.5) \approx -3$  dB Gain 1:  $10 \log(1) = 0$  dB Gain 5:  $10 \log(5) \approx 7 \text{ dB}$ Gain 10:  $10 \log(10) = 10 \text{ dB}$ Gain 100:  $10 \log(100) = 20 dB$ 

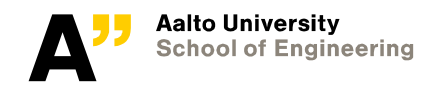

# **Group work (and lecture quiz)**

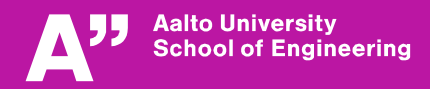

#### **Group work & lecture quiz 3**

**Discuss with your pair. Write down your answers and use them to answer lecture quiz today.**

**1. Draw manually Bode plot (gain and phase) of transfer function**  *X***(***s***)/***F***(***s***). Differential eq. (1 point):**  $m\ddot{x}(t) + c\dot{x}(t) + kx(t) = f(t)$ 

**2. Design an integrator circuit by using two op amps circuits in series. The desired transfer function is 1/s. Draw the schematics and select the component sizes. (1 point).**

**3. Explain the circuit 74F148 used in the AD conversion example. What it takes as input, what is output, what is the purpose of the circuit in the given example (1 point)?**

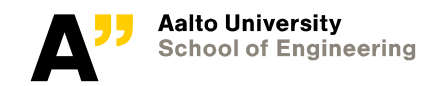